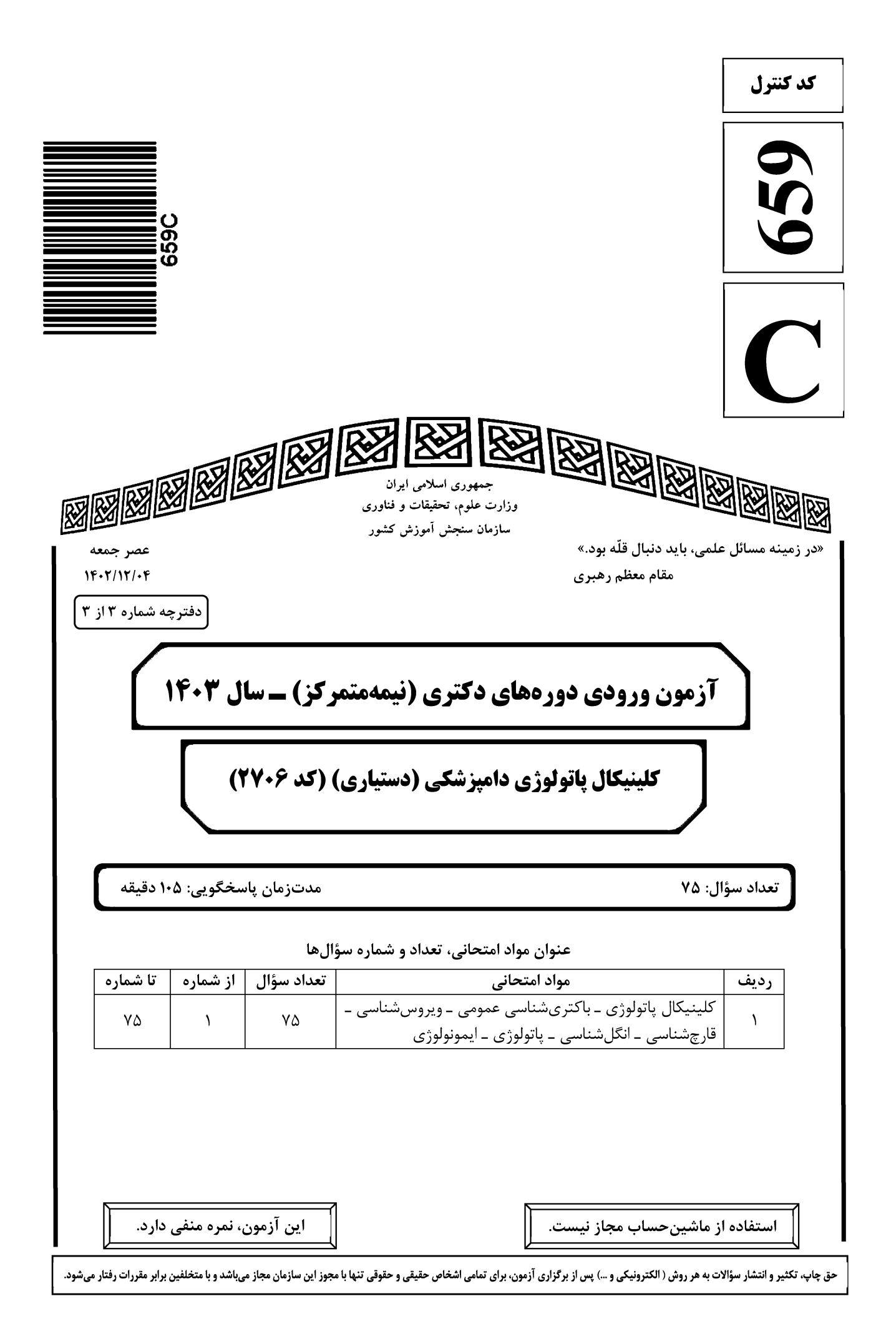

صفحه ۲ کلینیکال پاتولوژی دامپزشکی (دستیاری) (کد ۲۷۰۶) 659 C \* داوطلب گرامی، عدم درج مشخصات و امضا در مندرجات جدول زیر، بهمنزله عدم حضور شما در جلسه آزمون است. خود با شماره داوطلبی مندرج در بالای کارت ورود به جلسه، بالای پاسخنامه و دفترچه سؤالها، نوع و کد کنترل درجشده بر روی دفترچه سؤالها و پایین پاسخنامهام را تأیید مینمایم. امضا:

کلینیکال پاتولوژی ـ باکتریشناسی عمومی ـ ویروسشناسی ـ قارچشناسی ـ انگلشناسی ـ باتولوژی ـ ایمونولوژی:

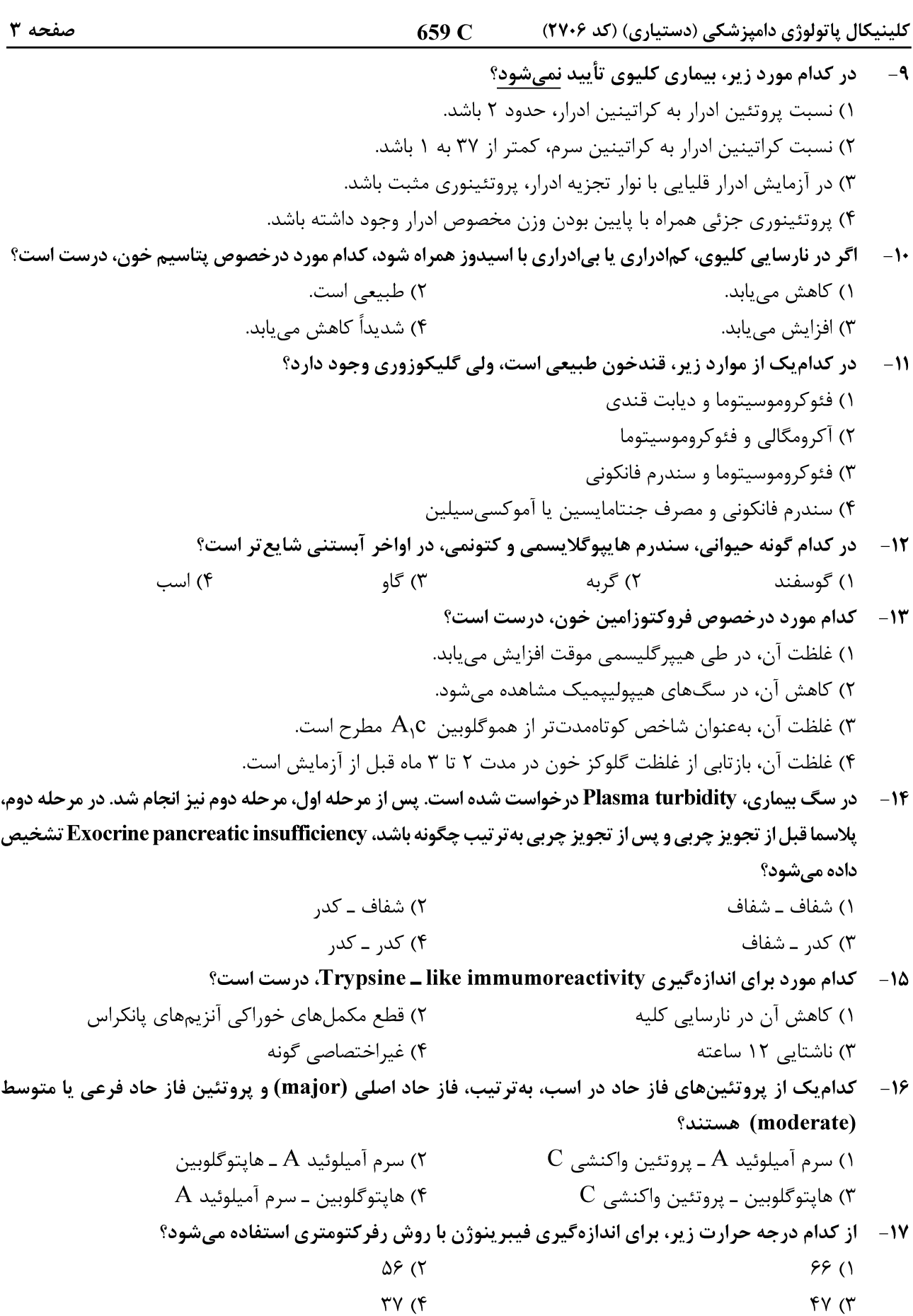

 $\overline{659}$  C میزشکی (دستیاری) (کد ۲۷۰۶) کلینیکال پاتولوژی دامپزشکی (دستیاری)

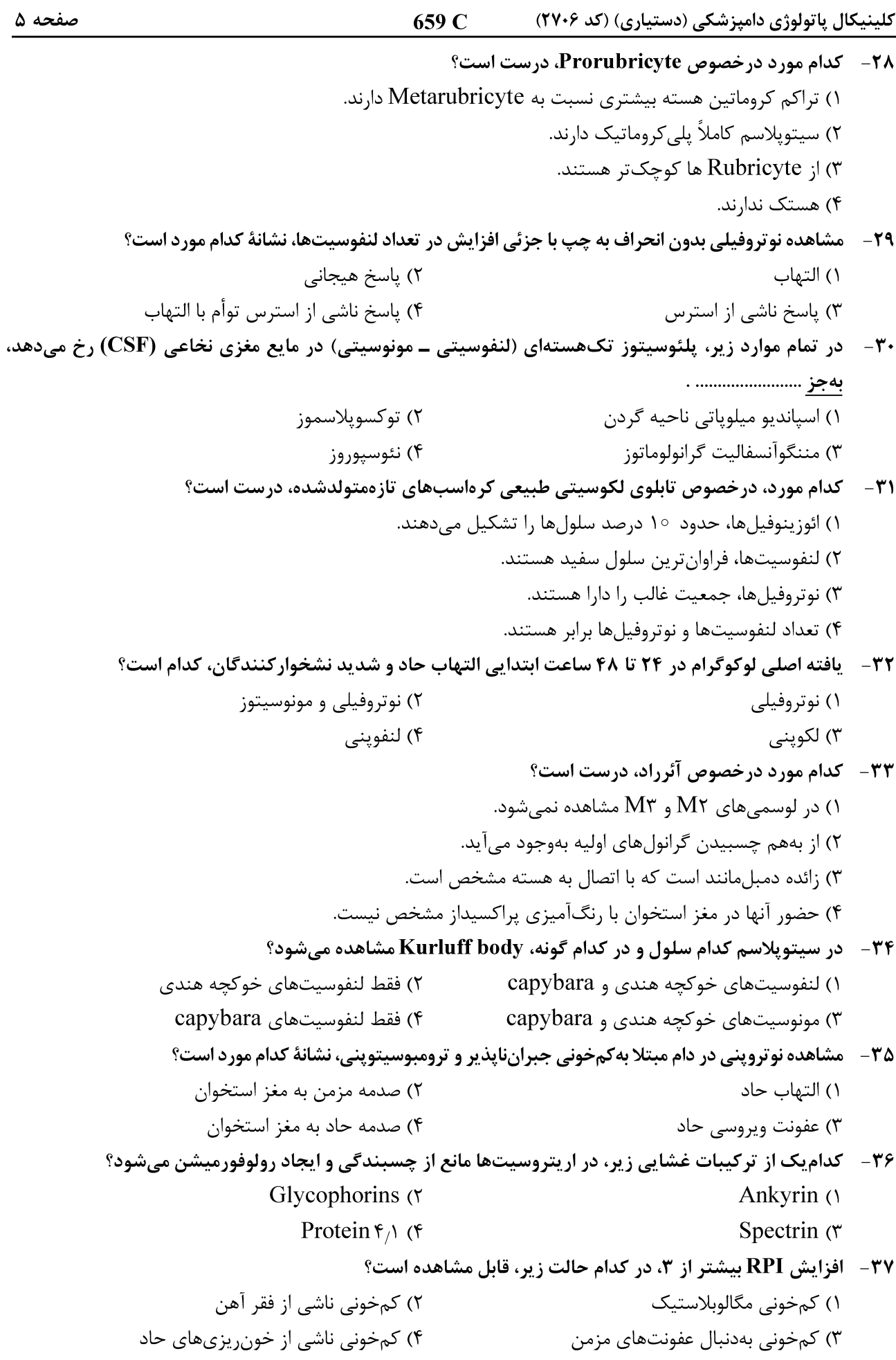

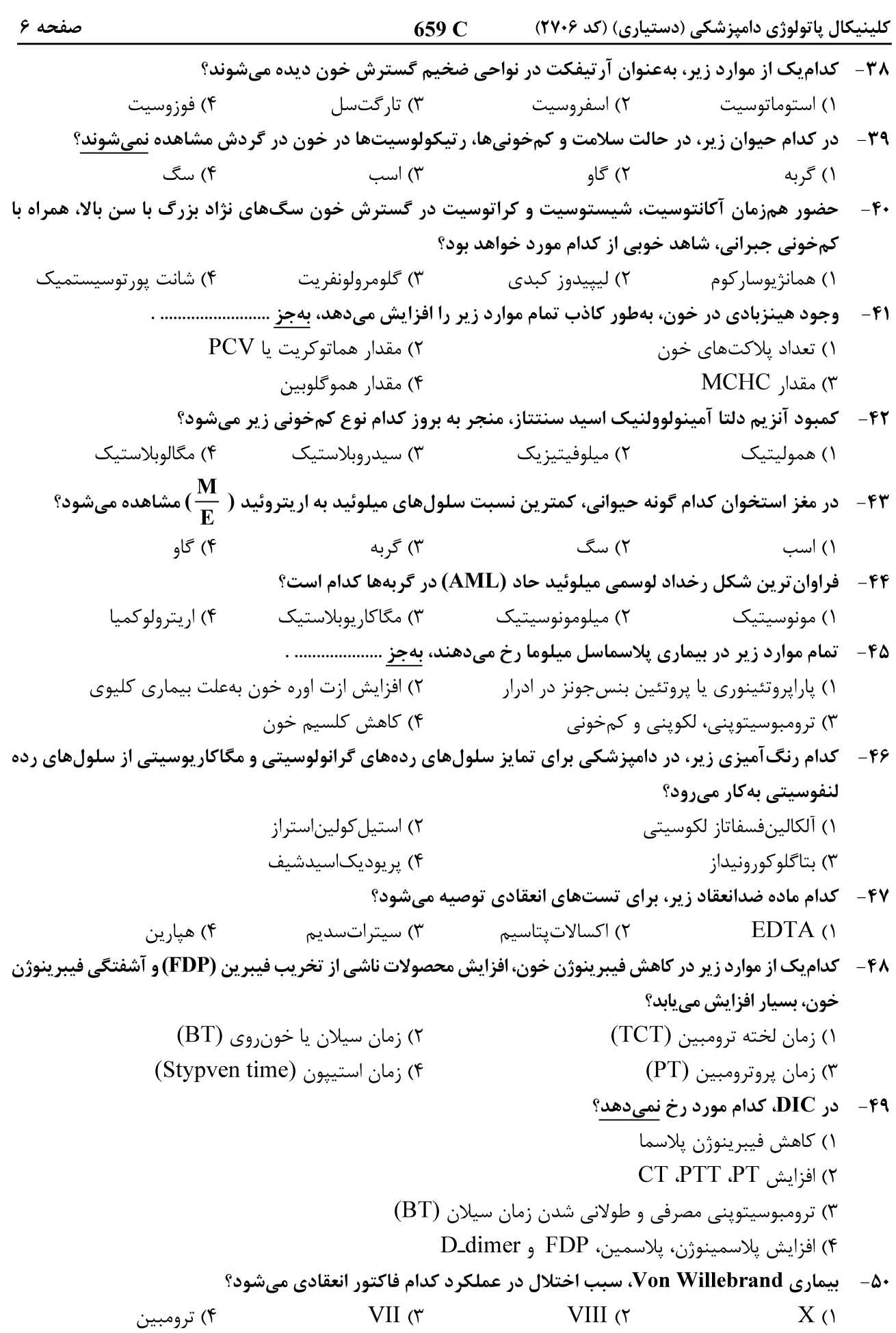

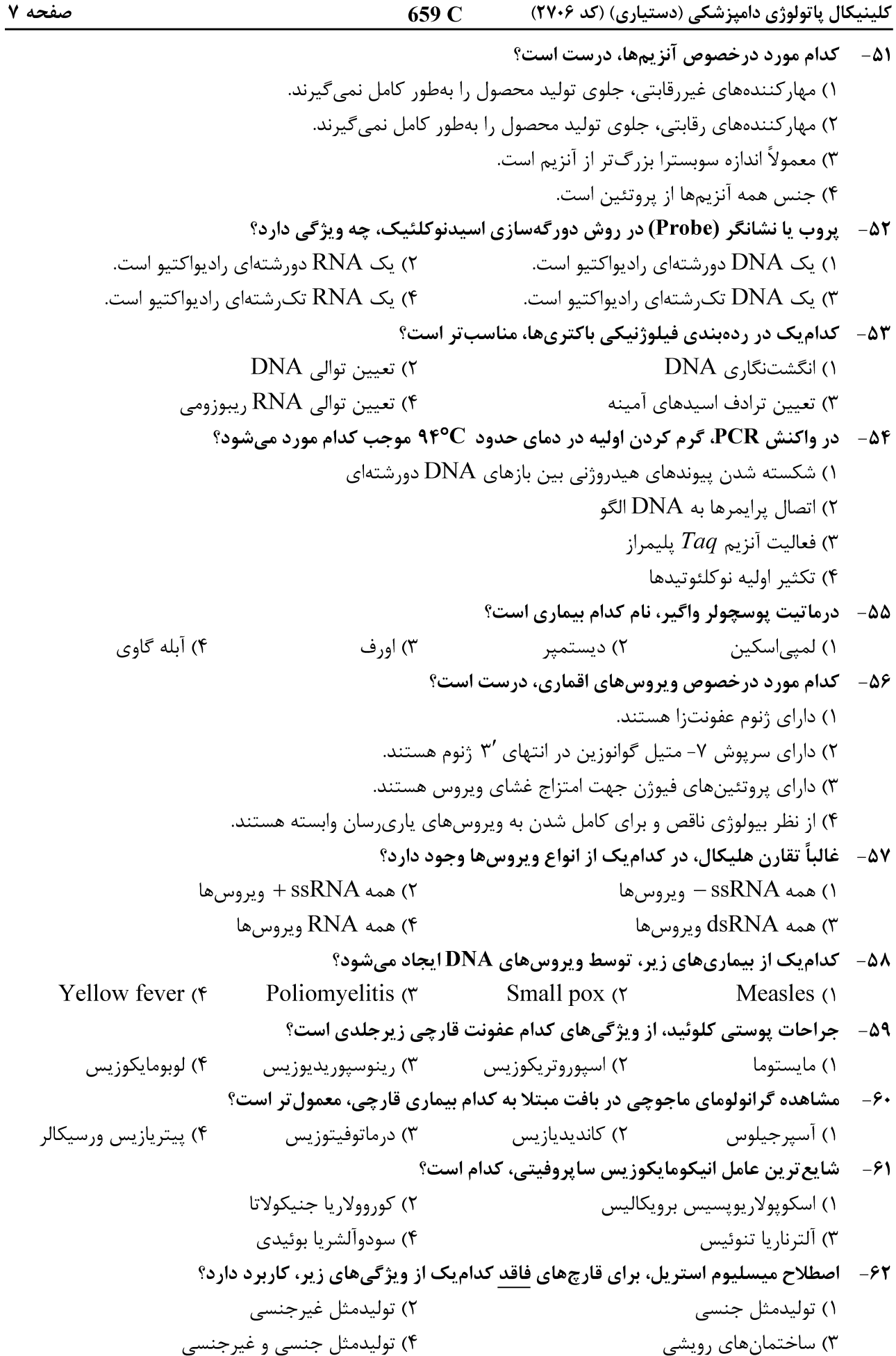

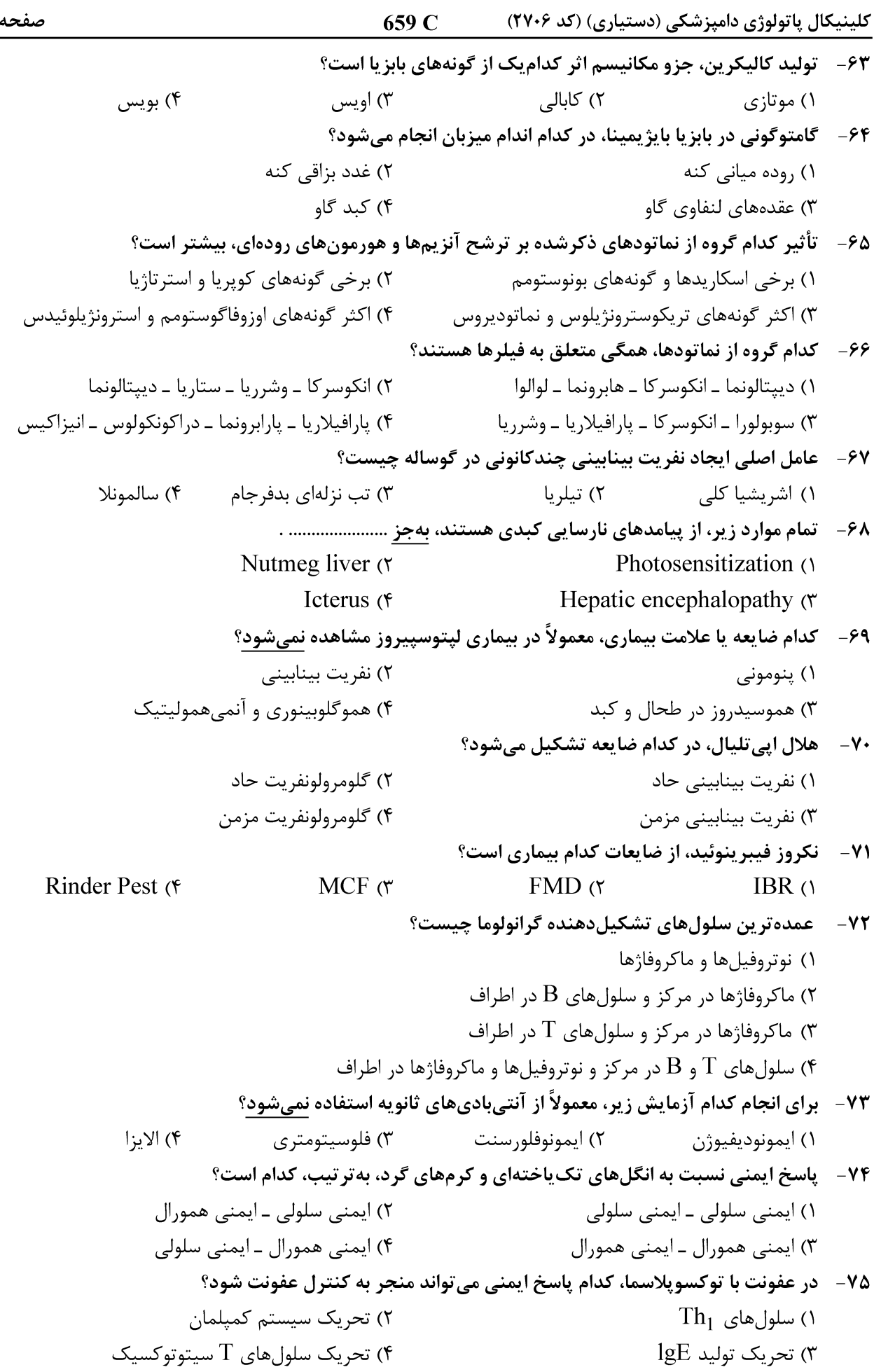